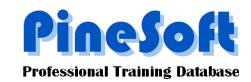

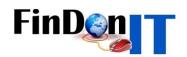

### PineSoft Newsletter: June 2009

#### New Features in Versions 11.4h & 12.0e (May 2009)

Updated selection form for Job reports including applications closed and date criteria.

## New Features in Versions 11.4g & 12.0d (January 2009)

- A new option will enable you to choose between one placement per session or multiple placements as your default preference. If you set the Main Menu > Setup > Display Defaults, Placements toggle to multiple placements you will have the option to automatically retain the student on the list of those requiring a placement. Use this default if you require multiple placements in a single session. After each new placement is added the placement number is automatically increased by one you can reset the placement number to one at the start of each session via a new "Placement" button in the New Session "roll-over" Options.
- New company, student and placement "Task" reports have been added with additional more comprehensive selection criteria, including the actual task, whether made, and date between criteria.

# FinDon

Updated help and addition of

logo (see below for details).

#### **Developments for 2009**

- January 2009 marked the 20<sup>th</sup> Anniversary of the establishment of PineSoft and a number of significant events are planned.
- A new company FinDonIT with trademark was launched in 2009 to establish a more unique identity and to underpin future developments. (Named after Louise Finlayson & Stuart Donald the two main directors). The new company will incorporate both PineSoft and PineSoft WebDesign as well as new Bespoke Software options. Our new website will be <a href="https://www.FinDonIT.com">www.FinDonIT.com</a>
- The PineSoft name is so well established within the education sector, our placement management software will continue to be known as the "PineSoft Professional Training Database". Existing contact details and payments direct to our "PineSoft" account will be retained for continuity and PineSoft will continue to be protected as a registered trademark. New contact options such as <a href="mailto:pinesoft@FinDonIT.com">pinesoft@FinDonIT.com</a> will be introduced. For continuity the original pinesoft.net domain will be retained by the new company and existing email addresses and website links will remain valid (e.g. <a href="mailto:s.donald@pinesoft.net">s.donald@pinesoft.net</a>, <a href="mailto:www.pinesoft.net">www.pinesoft.net</a> etc.)
- An Enterprise version of PineSoft based on an Access 2007 front-end and an SQL Server backend is under testing. This incorporates a web based module for searching jobs online with password protected direct access for students.